## ―What are Reproducible Research & Open Science Badges?―

These are small signals that recognise your efforts to improve the reproducibility and openness of your research. Inspiration from these comes from the [Open Science Framework Badges to Acknowledge Open Practices Project.](https://osf.io/tvyxz/) T

- have a low-stakes program to raise the visibility on campus of people doing reproducible research and open science
- provide some simple incentives to working reproducibly and in the open
- get researchers who are new to these ideas onto a trajectory of improvement
- communicate to people the key principles and tools for reproducible research and open science

## How do I get a Reproducible Research & Open Science Badge?

Badges will be awarded to individual researchers who self-certify by listing URLs of their research products as evidence of their eligibility for a badge.

Submit your evidence for each item by completing [this survey](http://goo.gl/forms/jm08DOJ2EI)

Everyone will get a badge! Badges will be customized based on your total score as described in the table below.

―Reproducible Research & Open Science Badge Criteria―

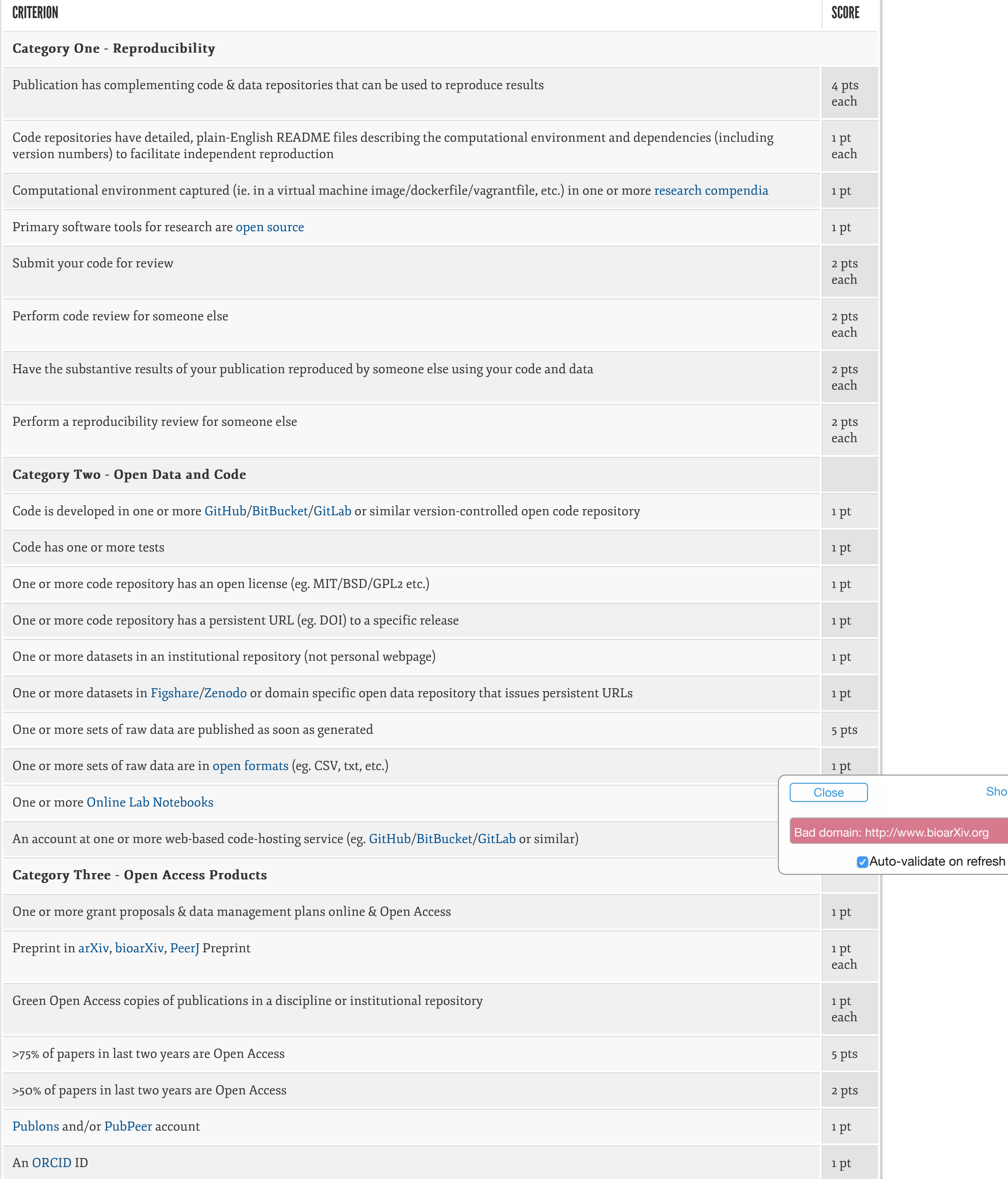

**Show Valid** 

w.bioarXiv.org

## — What do the Badges look like? —

There will two forms for the badges, a generic one: RROS Badge . Based on your point value as

shown in the table below, you can share a personalized badge (ie RROS Badge 56

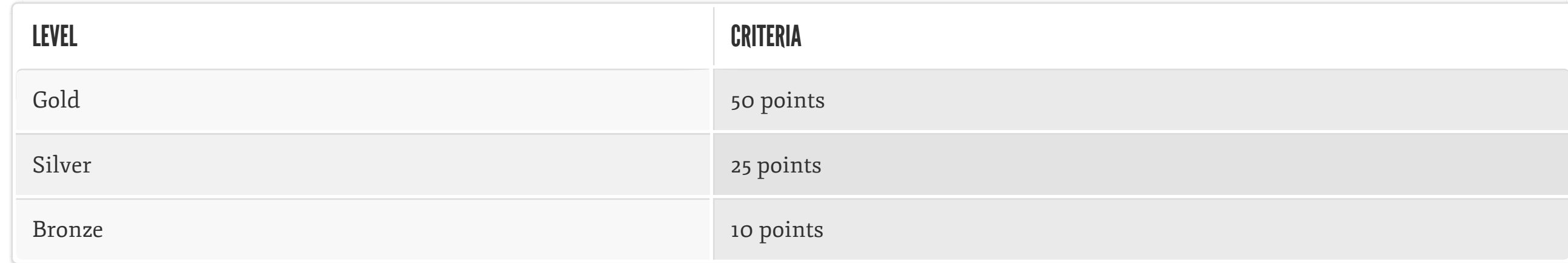

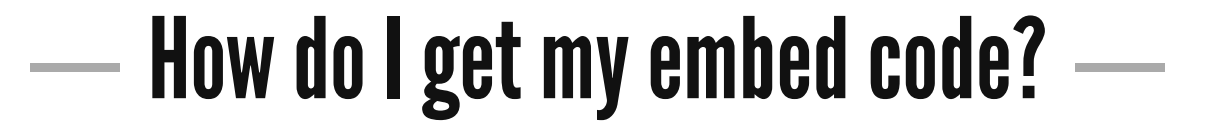

Eventually we will magically provide it - for now see this page.